# Inertie contre Viscosité

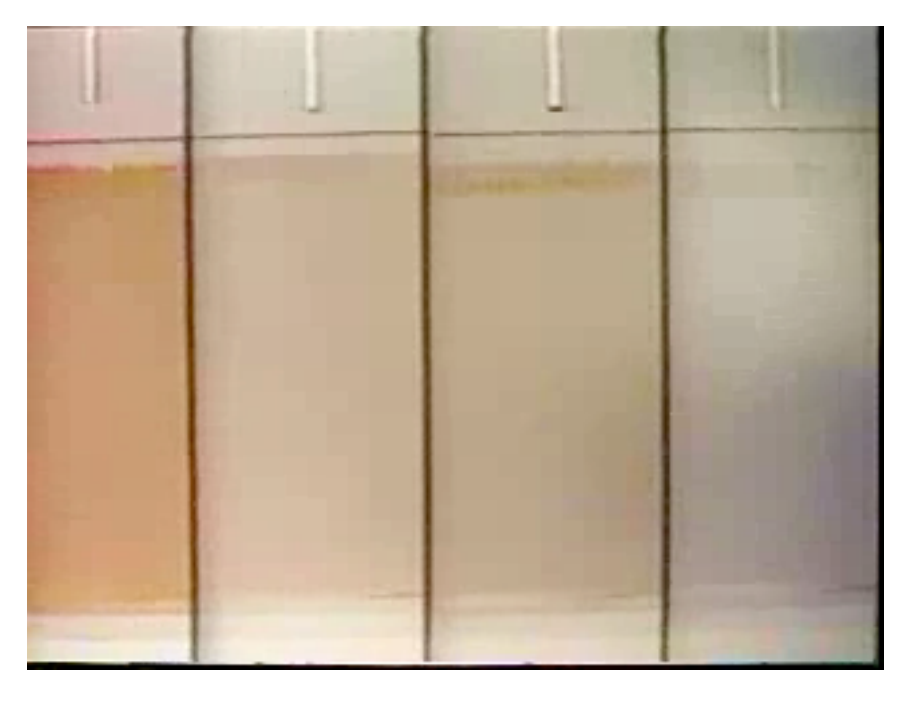

eau + eau glycérine sirop glycérine

## Un monde sans inertie

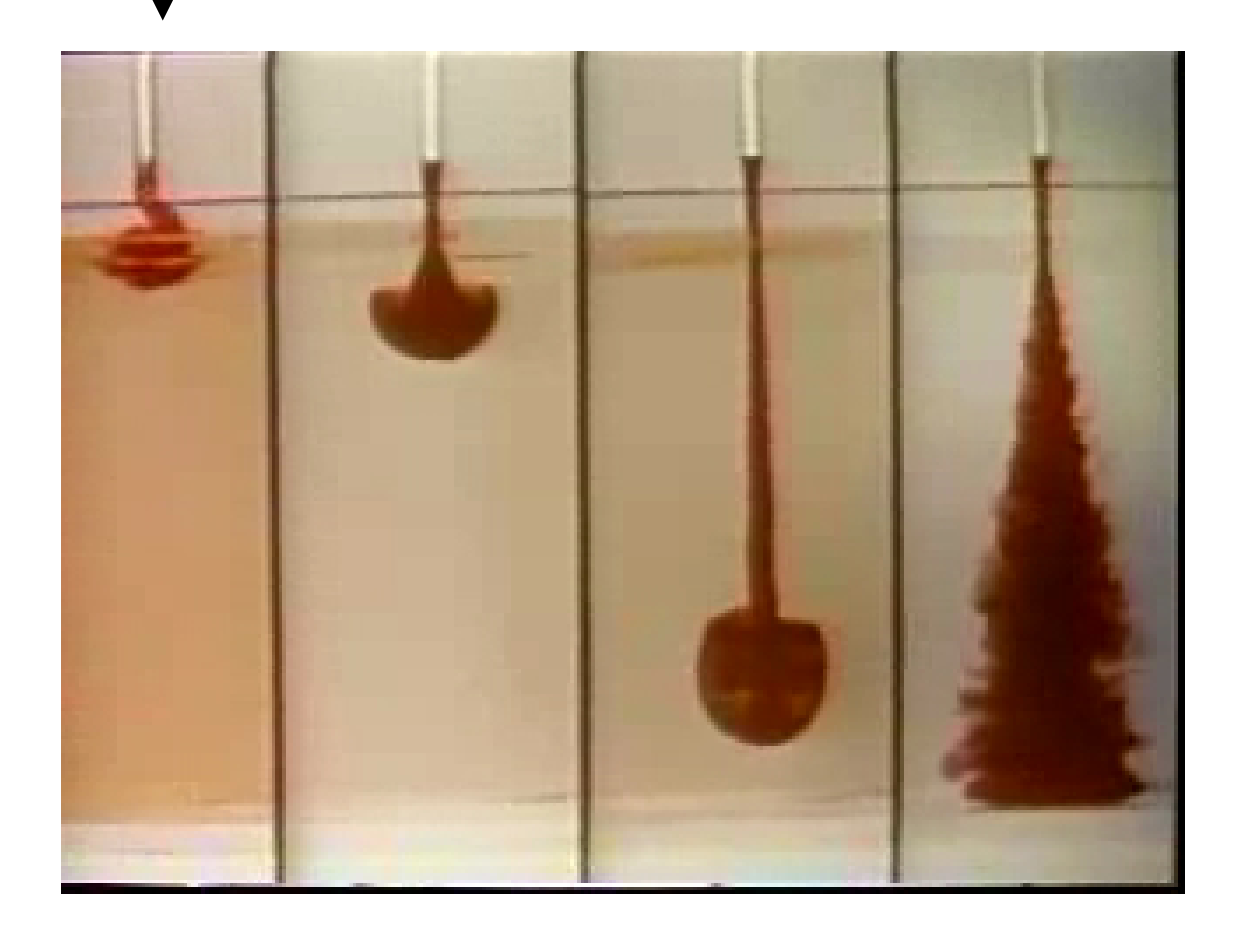

#### Les écoulements à petit nombre de Reynolds

Pas d'inertie Navier-Stokes

 $\eta \Delta \mathbf{u} = \nabla p$ Équation de Stokes

Les écoulements en couche mince et l'approximation de lubrification

Les forces sur les objets solides, la réversibilité cinématique et la propulsion à petit Reynolds

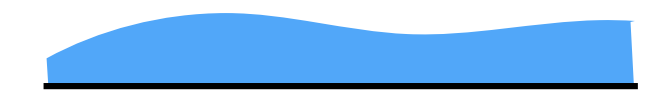

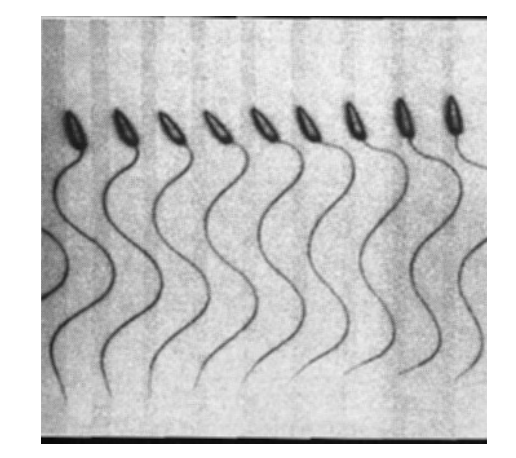

### Les écoulements visqueux en couches minces

#### Lubrification (Reynolds 1882)

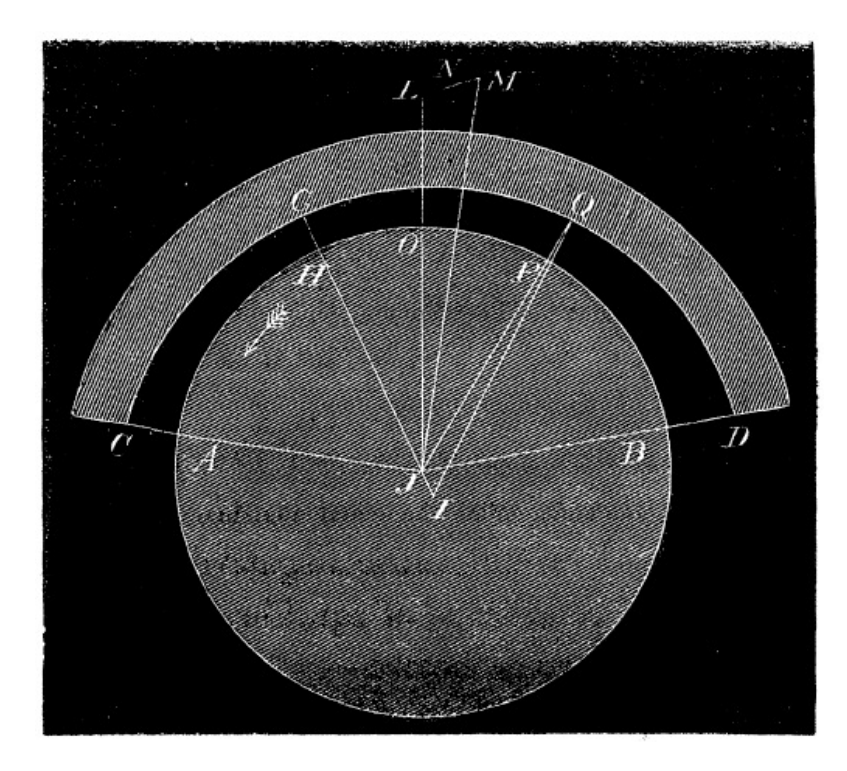

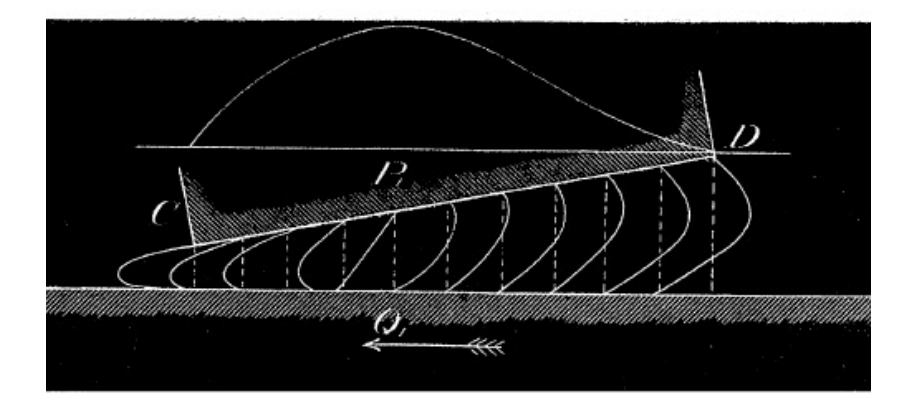

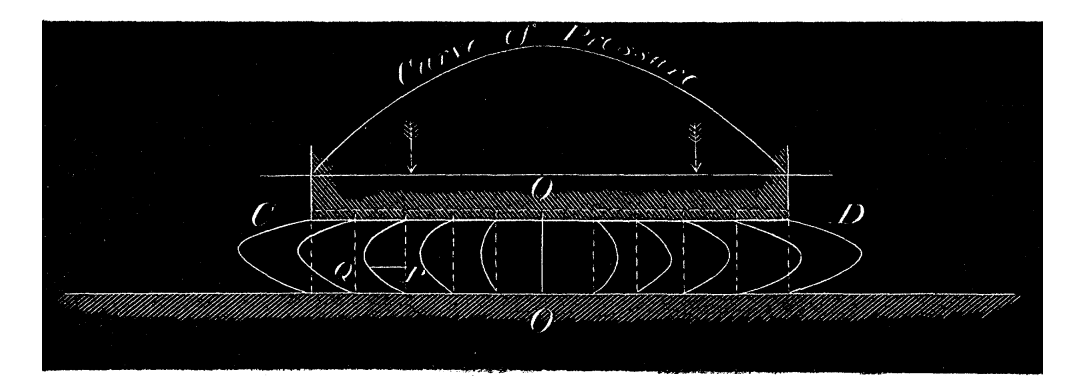

## Écoulements en couche mince à surface libre

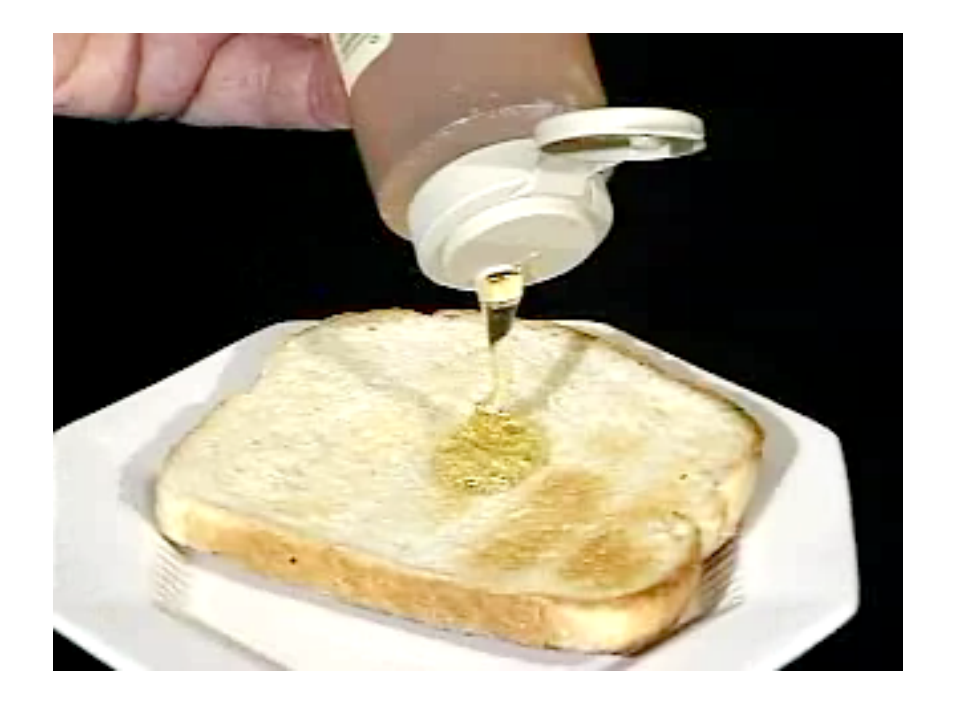

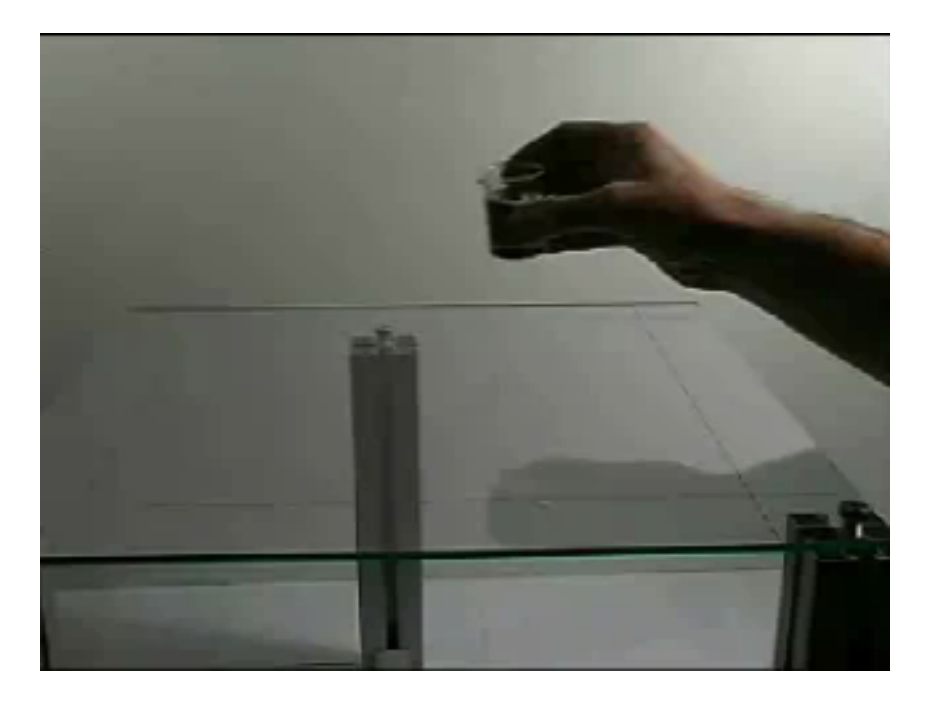

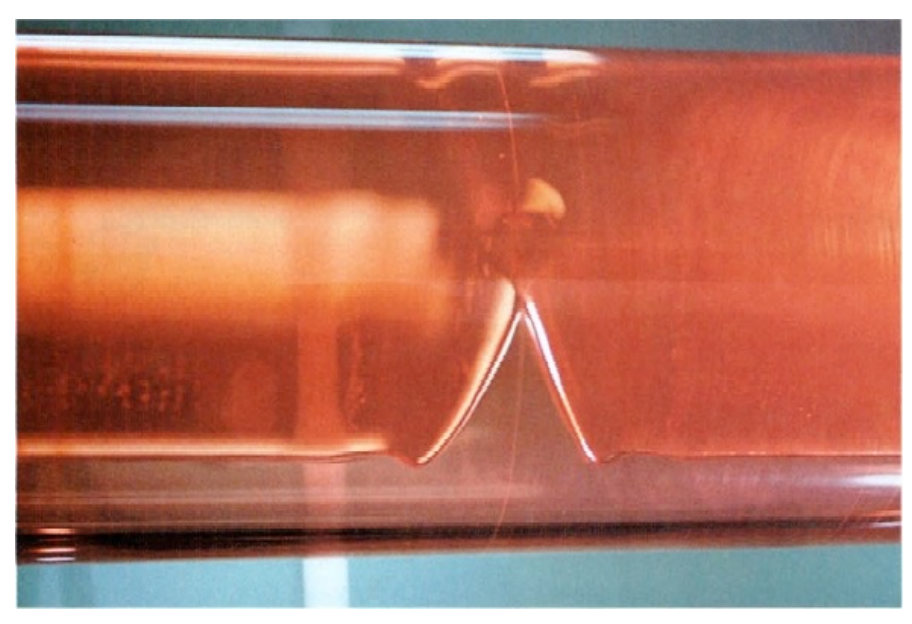

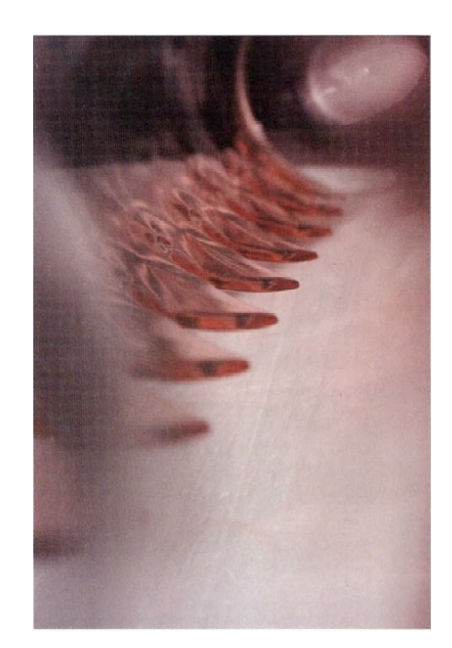

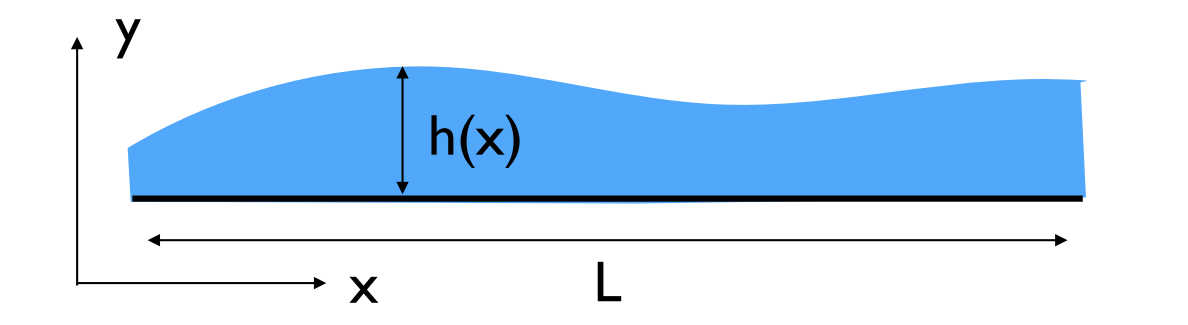

$$
h\ll L
$$

$$
\nabla.\mathbf{u} = \frac{\partial u_x}{\partial x} + \frac{\partial u_y}{\partial y} \sim \frac{u_x}{L} + \frac{u_y}{h}
$$

$$
\frac{u_x}{u_y} \sim \frac{L}{h} \gg 1
$$

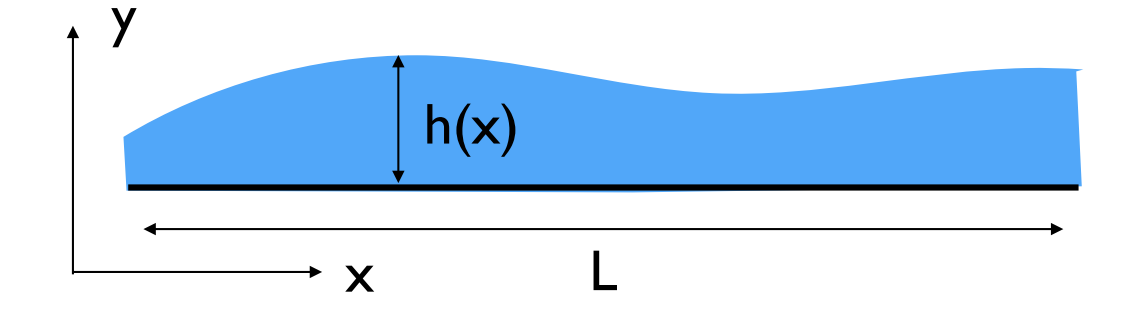

 $\frac{u_x}{u_y} \sim \frac{L}{h} \gg 1$ 

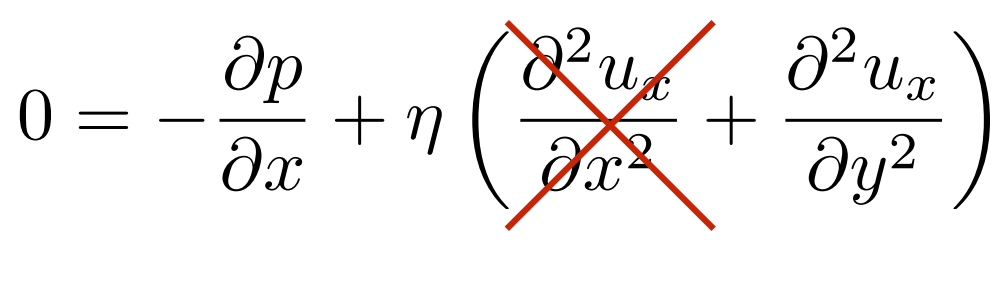

 $\frac{\partial p}{\partial x} = \eta \frac{\partial^2 u_x}{\partial y^2}$ 

 $\frac{U}{L^2}$   $\frac{U}{h^2}$ 

 $0=-\frac{\partial p}{\partial y}+\eta\left(\frac{\partial^2 u}{\partial x^2}+\frac{\partial^2 u}{\partial y^2}\right)$ 

 $\frac{\partial p}{\partial y} \sim 0$ 

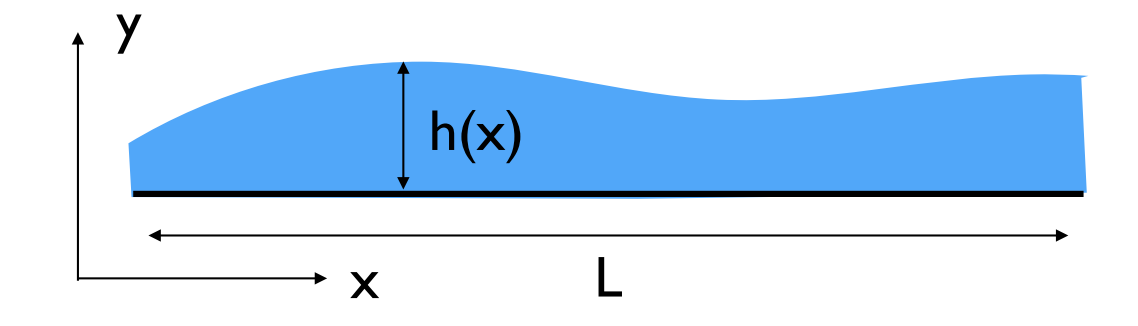

$$
\frac{\partial p}{\partial x} = \eta \frac{\partial^2 u_x}{\partial y^2} \qquad \frac{p}{L} \sim \eta \frac{U}{h^2} \qquad F_y \sim pL \sim \eta U \frac{L^2}{h^2}
$$

$$
\sigma_{xy} = \eta \frac{\partial u_x}{\partial y} \sim \eta \frac{U}{h}
$$

 $F_x \sim \sigma_{xy} L \sim \eta U \frac{L}{h}$ 

 $\frac{F_y}{F_x} \sim \frac{L}{h} \gg 1$ 

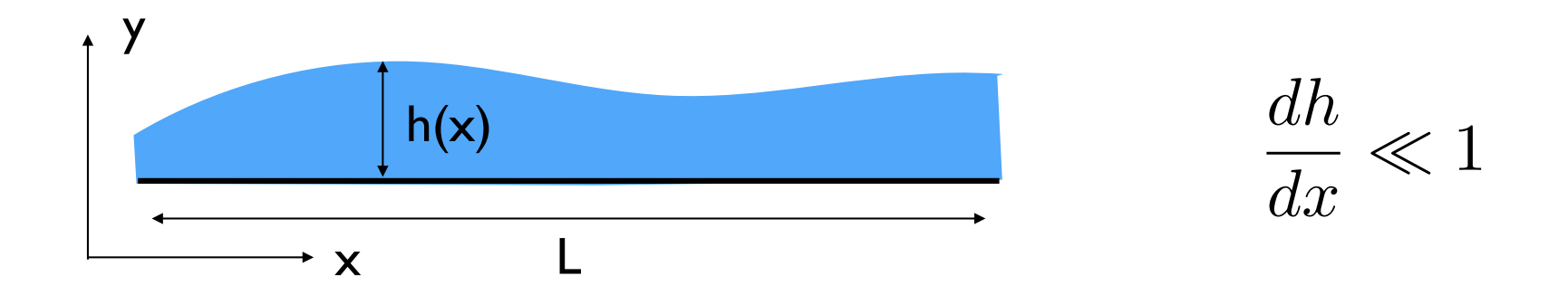

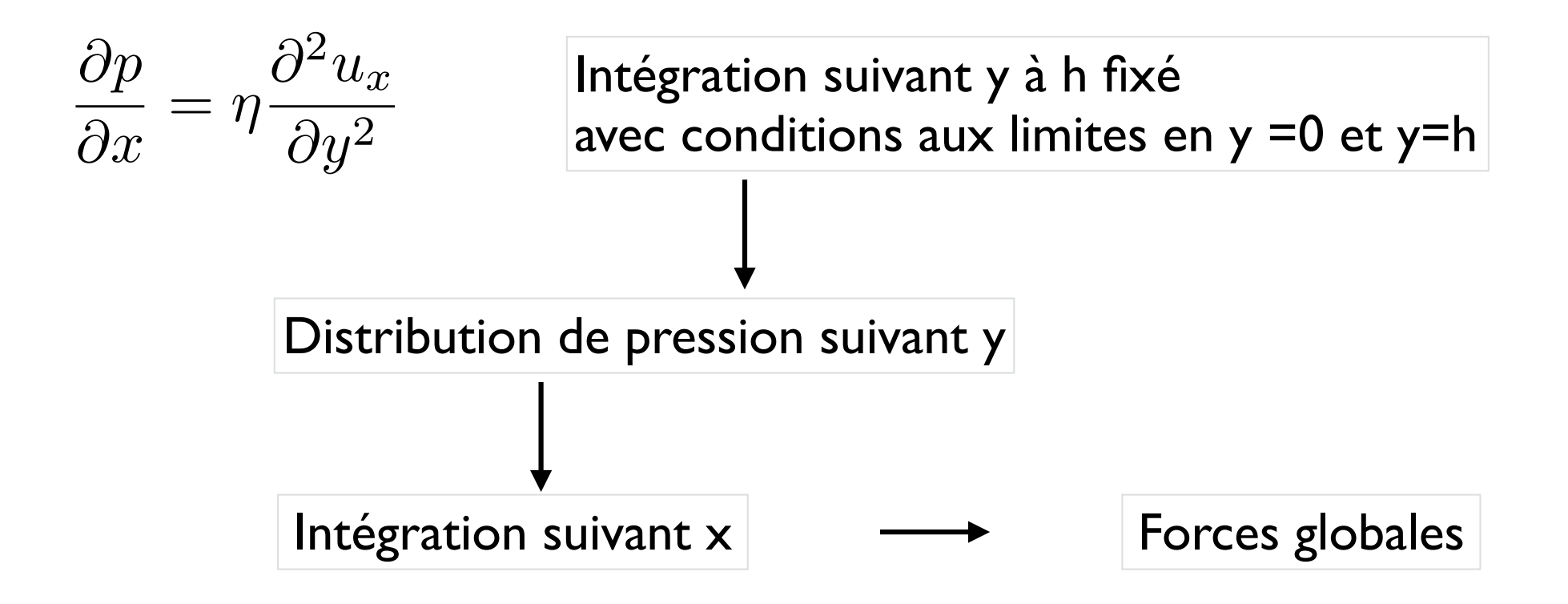